# **Fact Sheet**

<span id="page-0-0"></span>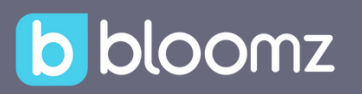

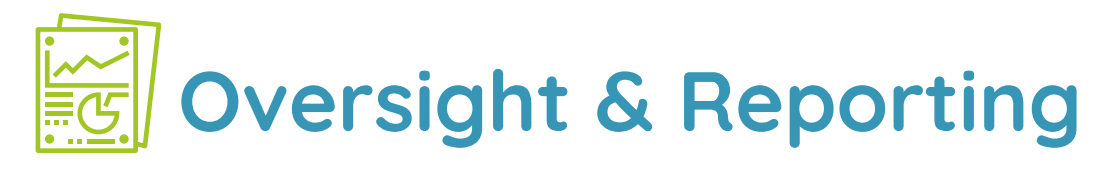

School and District Administrators can easily find the information, easily consumable, always updated. With full oversight of classrooms and communications, nothing is out of reach.

#### **1. Full Oversight**

Access to all communications and reports gives you total control - access them even from your mobile app anywhere.

#### **2. Full Control with Moderation**

Let Bloomz fit your culture. Block parent or student communications or enable moderation or facilitate frictionless communication - all on your terms and at each group level.

#### **3a. Configure moderation permissions**

You can define whether there's any moderation needed.

#### **3b. Configure moderation responsibilities**

Define who is responsible for moderation.

#### **3c. Manage the moderation process**

Once content is flagged, you can approve or delete any content.

#### **3. Powerful Reports**

Make it easy for administrators to instantly analyze or monitor data and make it actionable with optional reports (available when corresponding feature is enabled).

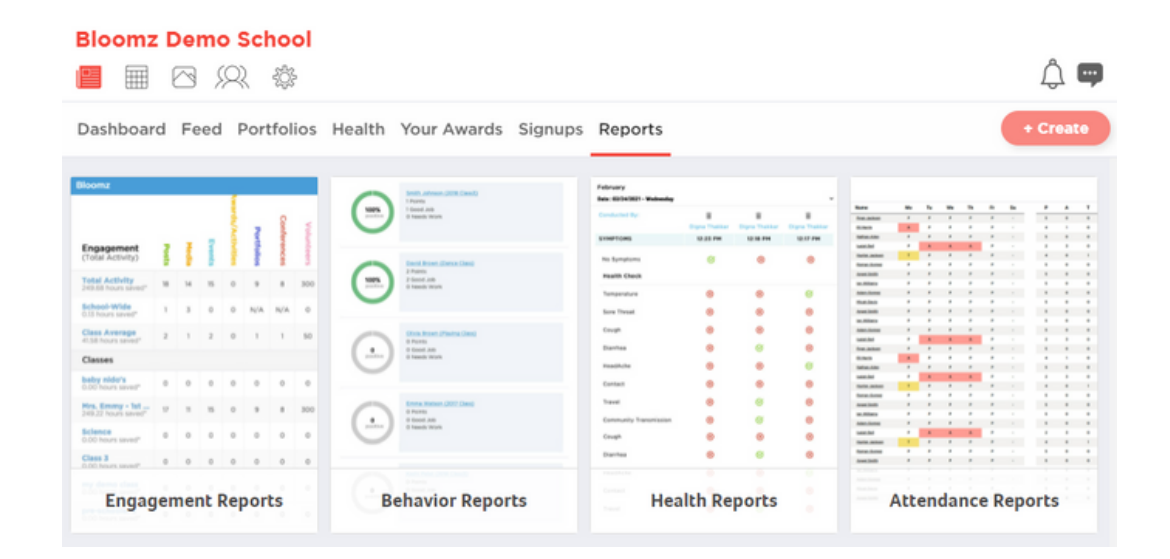

#### **3a. Engagement Reports**

Keep en aye on how your teachers are driving communication.

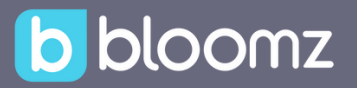

#### **3b. Behavior Reports**

Monitor behavior across your school with standardized and automated tracking.

#### **3c. Health Reports**

Keep track of your community's health to spot potential outbreaks.

#### **3d. Attendance Reports**

Monitor attendance across all your classrooms in one view.

#### **4. Dashboards**

Administrators can stay on top of their district and school's contactability and deliverability reports to ensure full reach and participation without the need to be part of the class or group to have oversight

#### **4a. Ability to identify errors**

### **4b. Ability to find any content shared**

#### **4b. Reports detailing communication channels, languages, more**

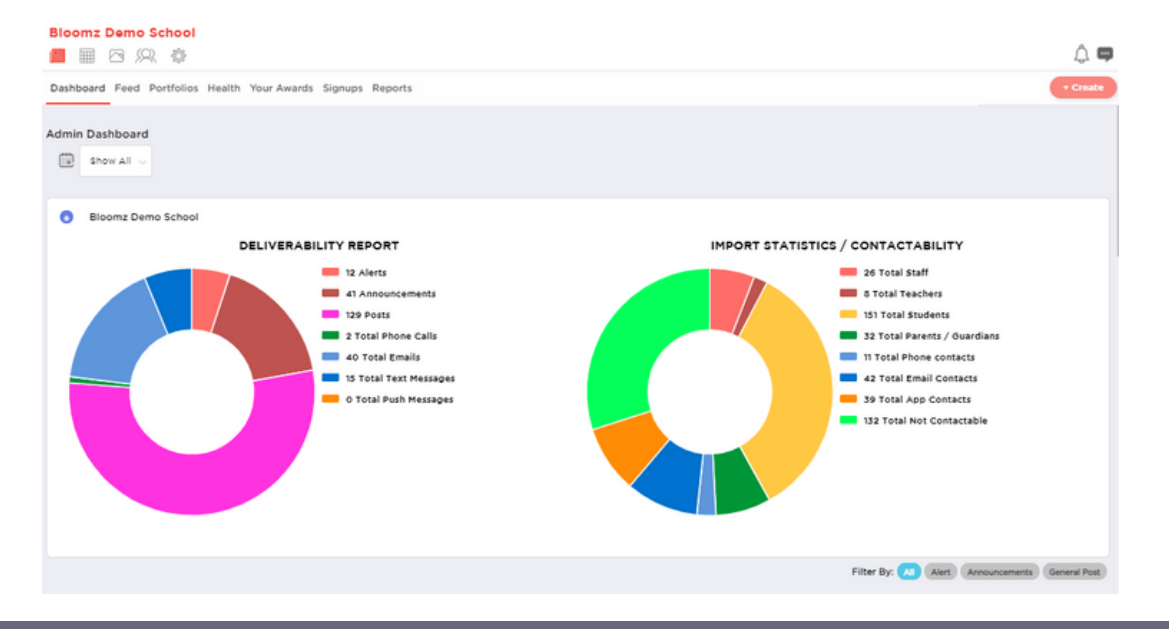

4 [bloomz.com](http://www.bloomz.com/) [sales@bloomz.com](#page-0-0)

#### **6. Member Management**

Easily manage your roster with the ability to define roles and permissions. Access to simple editing tools make it easy to update roster's contact or demographic information.

## **6a. Member Account Editing Tools**

Edit member details like profile picture, emails, phone numbers, and students information.

# **6b. Duplicate Member Merging Tool**

Merge duplicate accounts to ensure successful parent and students access to Bloomz.

# **6c. Adding New Student Access**

Easily add a new students to your roster and edit accounts details.

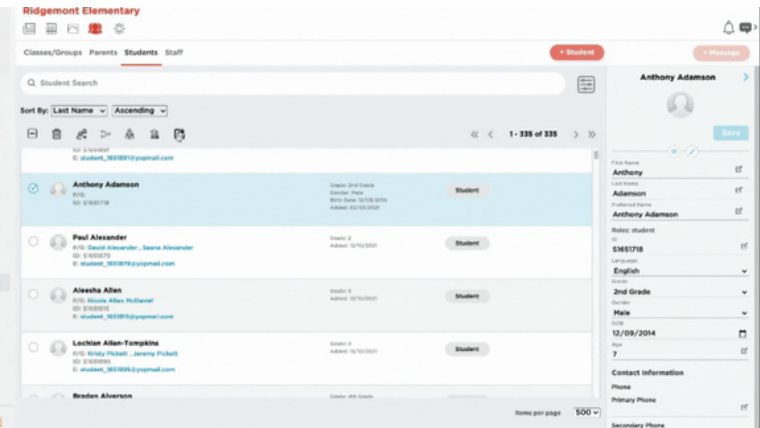

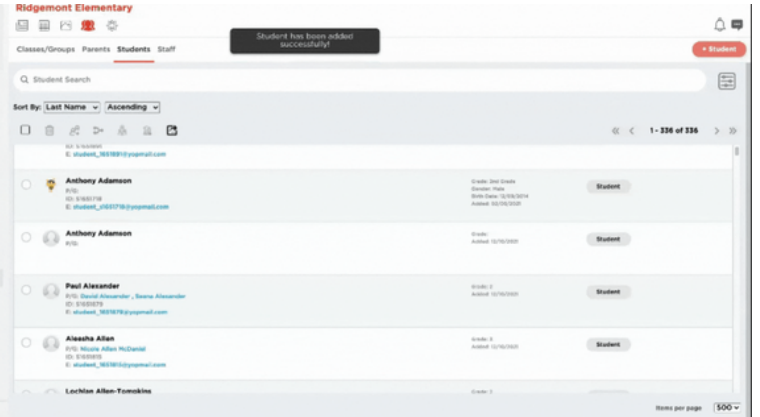

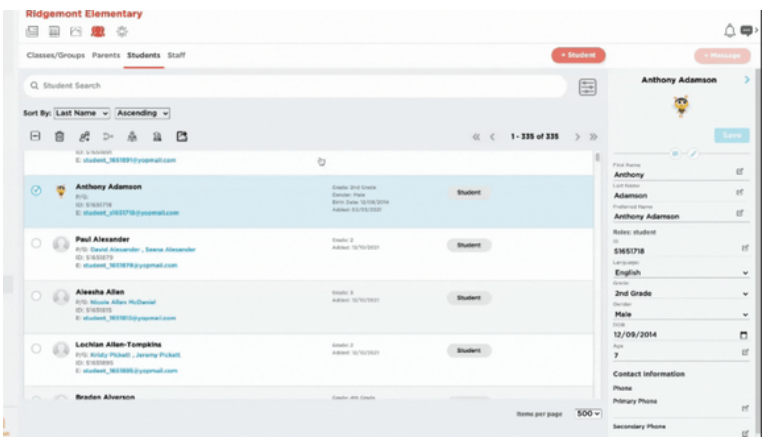

# **Fact Sheet**

# b bloomz

# **6d. Account Filters for Ease of Use**

Filter parents, students and account information at the click of a button to get the data you need.

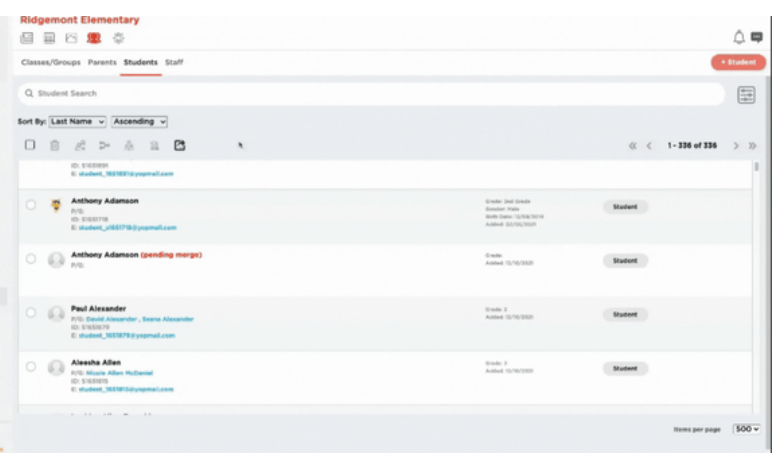

# **Schedule a Bloomz Demo**

Are you a School or District Administrator, Pre-school, or Early Learning leader, who wants to learn how Bloomz can help boost their parent engagement efforts and/or get pricing for your school or district? Schedule a demo today by visiting [www.bloomz.com/schedule](https://www.bloomz.com/schedule)